#### **Lecture 12 - Oct. 24**

**Object Equality**

*Overriding equals: Type Casting JUnit Assertions for Object Equality Short-Circuit Evaluation: && vs. ||*

#### **Announcements**

- ProgTest1 grading finishing this week
- Lab2 solution video
- Exam confirmed by the registrar office:
	- + **In-Person**: **7pm to 10pm, Monday, December 12**
	- + Last day of class: Monday, December 5
	- + Review session(s)?
- WrittenTest2: Guide & Practice Questions by Thursday

Phase 4

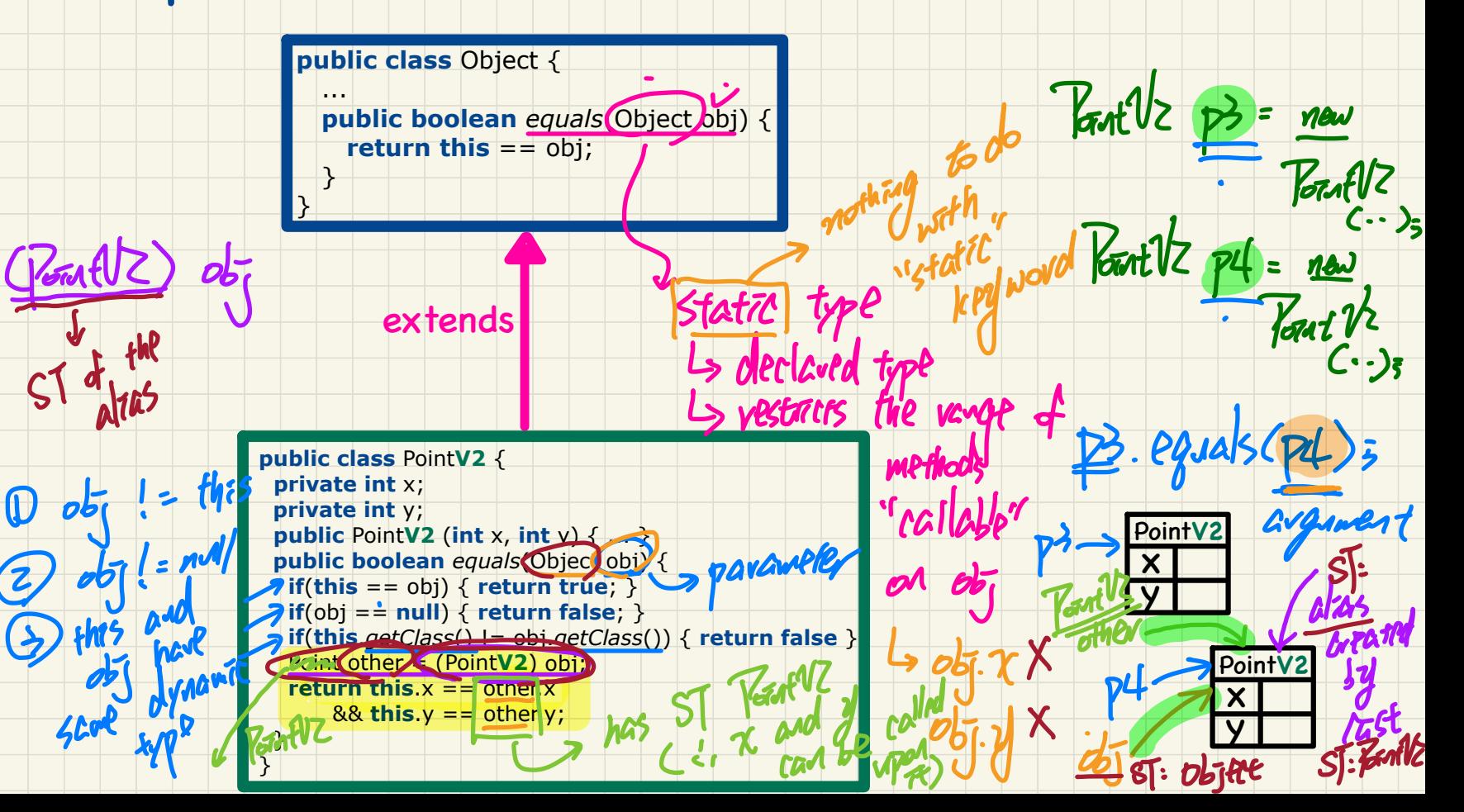

#### Example 1: Trace L7

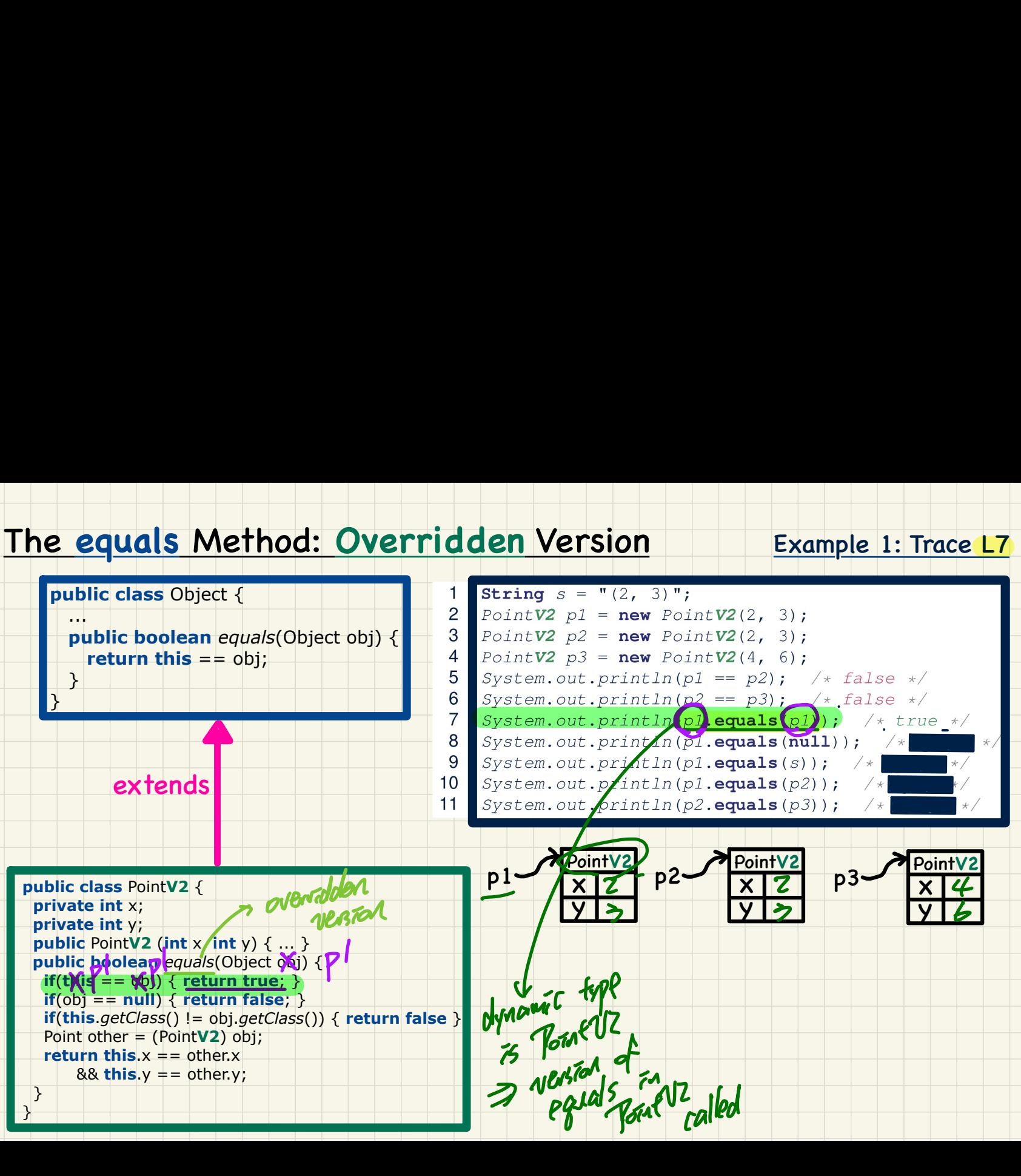

#### Example 1: Trace L8

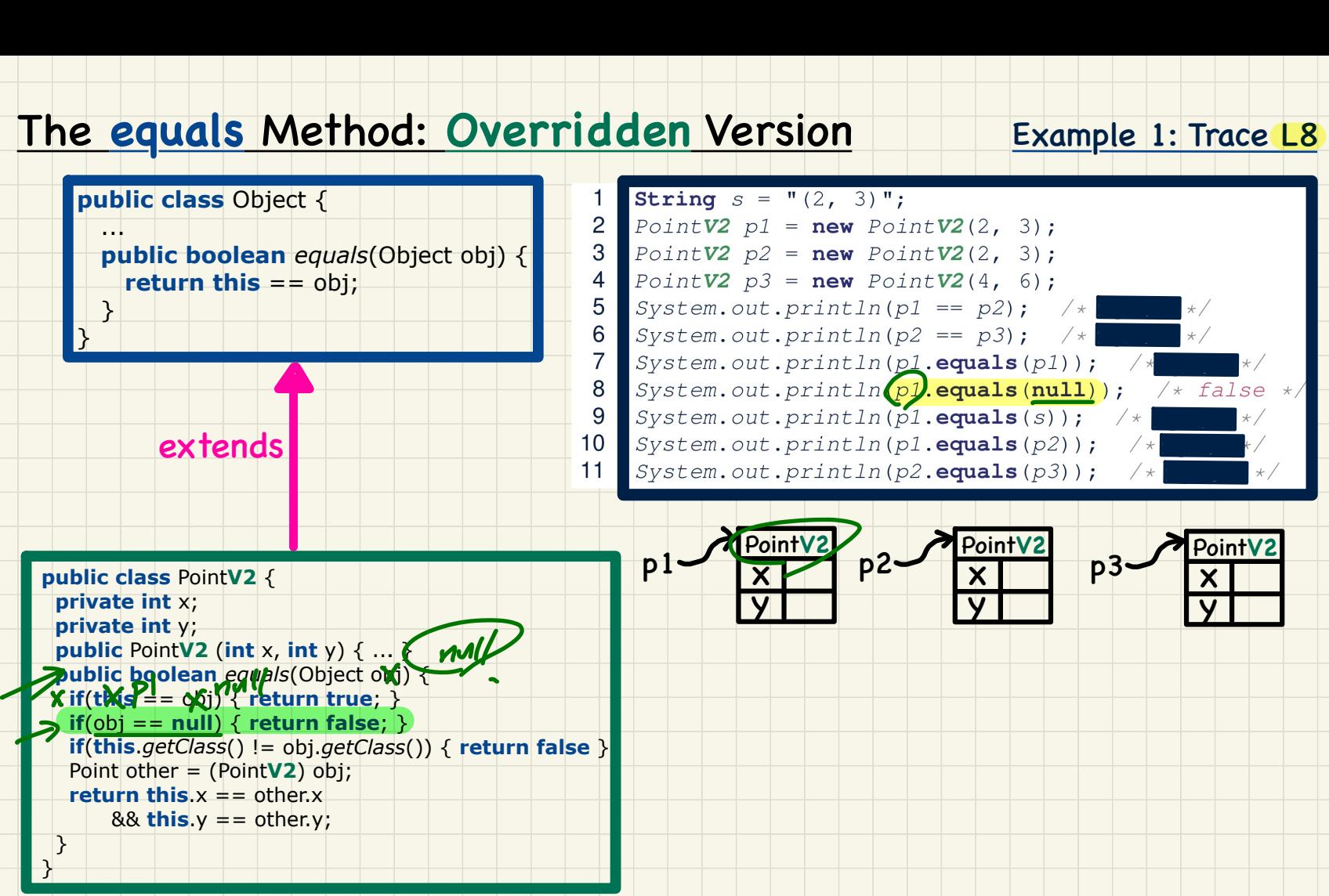

## The **equals** Method: **Overridden** Version Iden Version

 $\overline{4}$ 5 6

9  $10$ 

#### Example 1: Trace L9

।<br>प्राप्त स्टब्स्<br>प्राप्त स्टब्स्

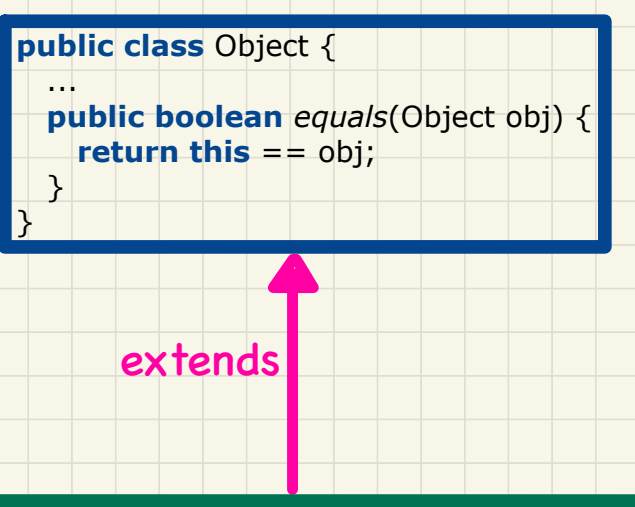

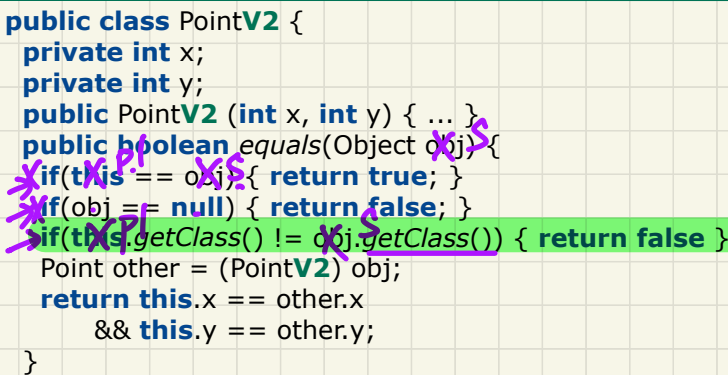

}

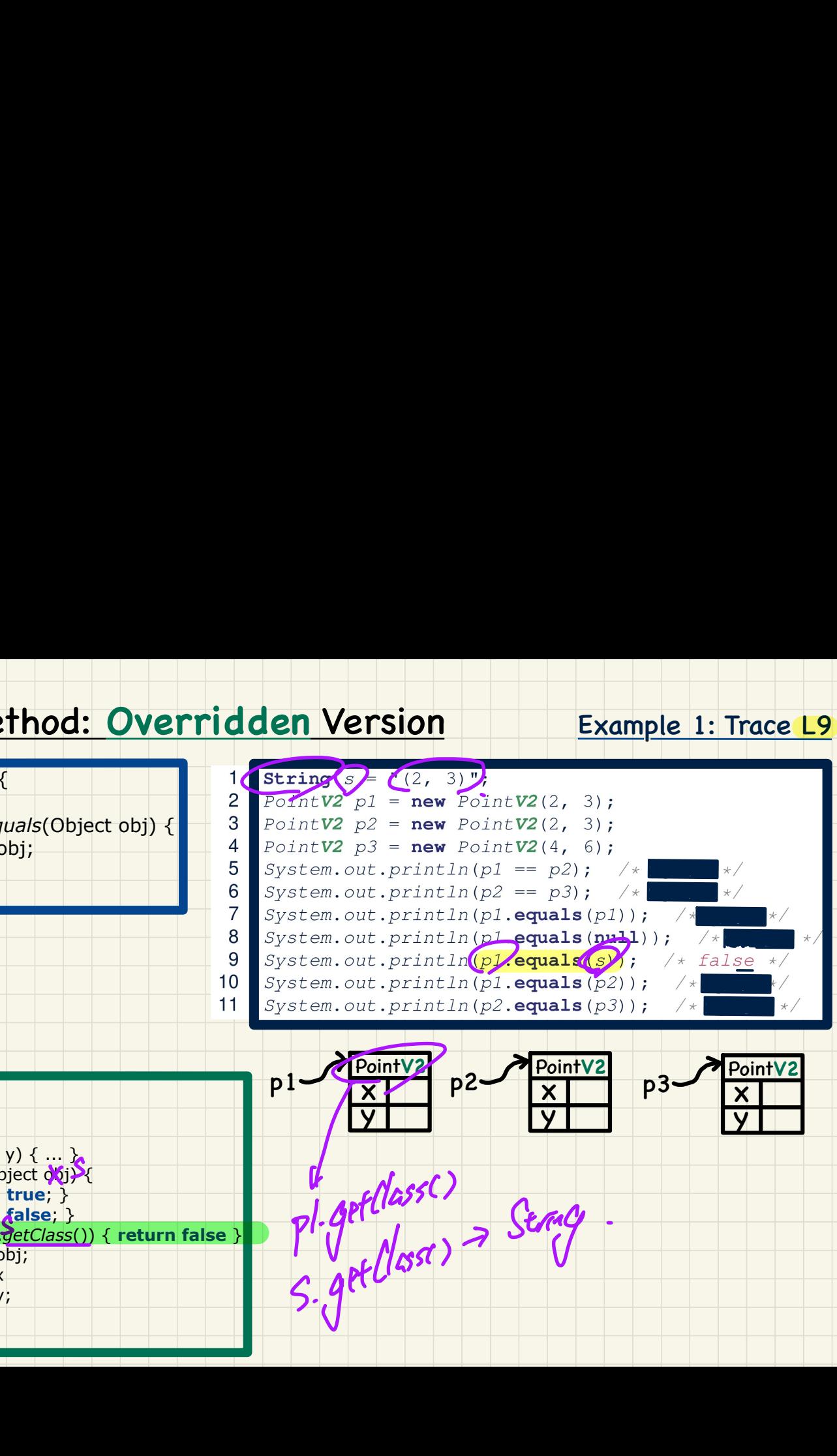

#### Example 1: Trace L10

 $\frac{\frac{1}{1}$ 

true

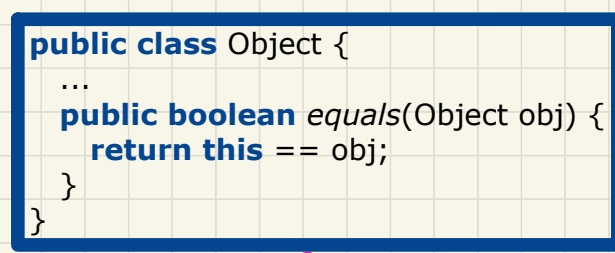

## extends **•**<br>•

 $\mathcal{P}$ ↳ ।<br>प्राप्त स्टब्स्<br>प्राप्त स्टब्स्  $\mathcal{B}$  $\overline{4}$ 5 System.out.println(p1 == p2); /\*<br>
6 System.out.println(p2 == p3); /\*<br>
7 System.out.println(p1.equals(p1)); /\*<br>
8 System.out.println(p1.equals(null)); /\*<br>
9 System.out.println(p1.equals(s); /\*<br>
10 System.out.println(p1.e  $p1$ .equals(s)<br> $p1$ .equals(p2)<br> $p2$  equals(p3)

**public class** Point**V2** { **private int** x;  **private int** y; **public** Point **V2** (**int** x, **int**  $\rightarrow$  **...**  $\rightarrow$  **p2** public boolean *equals*(Object oxij) {  $X$ **if**( $t$ **)** $s^2 = 0$ **b**)  $X$  return true;  $\}$  **if**(obj == **null**) { **return false**; } **if**(**this**.*getClass*() != obj.*getClass*()) { **return false** } Point other = (Point**V2**) obj; **return**  $\textbf{tM}$ **s.** $x = 0$  other.x  $88$  this  $y ==$  other.y; } } private int x;<br>
private int y;<br>
public PointV2 (int x, int y);<br>
public boolean equals (Object)  $\sqrt[3]{x}$ <br>
Xif(t)( $\sin^{-1}$  =  $\cos^{-1}$   $\cos^{-1}$   $\cos^{-1}$   $\cos^{-1}$   $\cos^{-1}$   $\cos^{-1}$   $\cos^{-1}$   $\cos^{-1}$   $\cos^{-1}$  $X_1^{\text{IV}}(x_0) = -\text{ou}$ <br>  $X_2^{\text{IV}}(x_0) = -\text{null} \{ \text{return false } \}$ <br>  $X_3^{\text{IV}}(x_0) = -\text{null} \{ \text{return false } \}$ <br>  $X_4^{\text{IV}}(x_0) = -\text{col} \{ \text{in} \}$ <br>  $X_5^{\text{IV}}(x_0) = -\text{col} \{ \text{in} \}$  $\mathbf{P}^{\prime}$ 

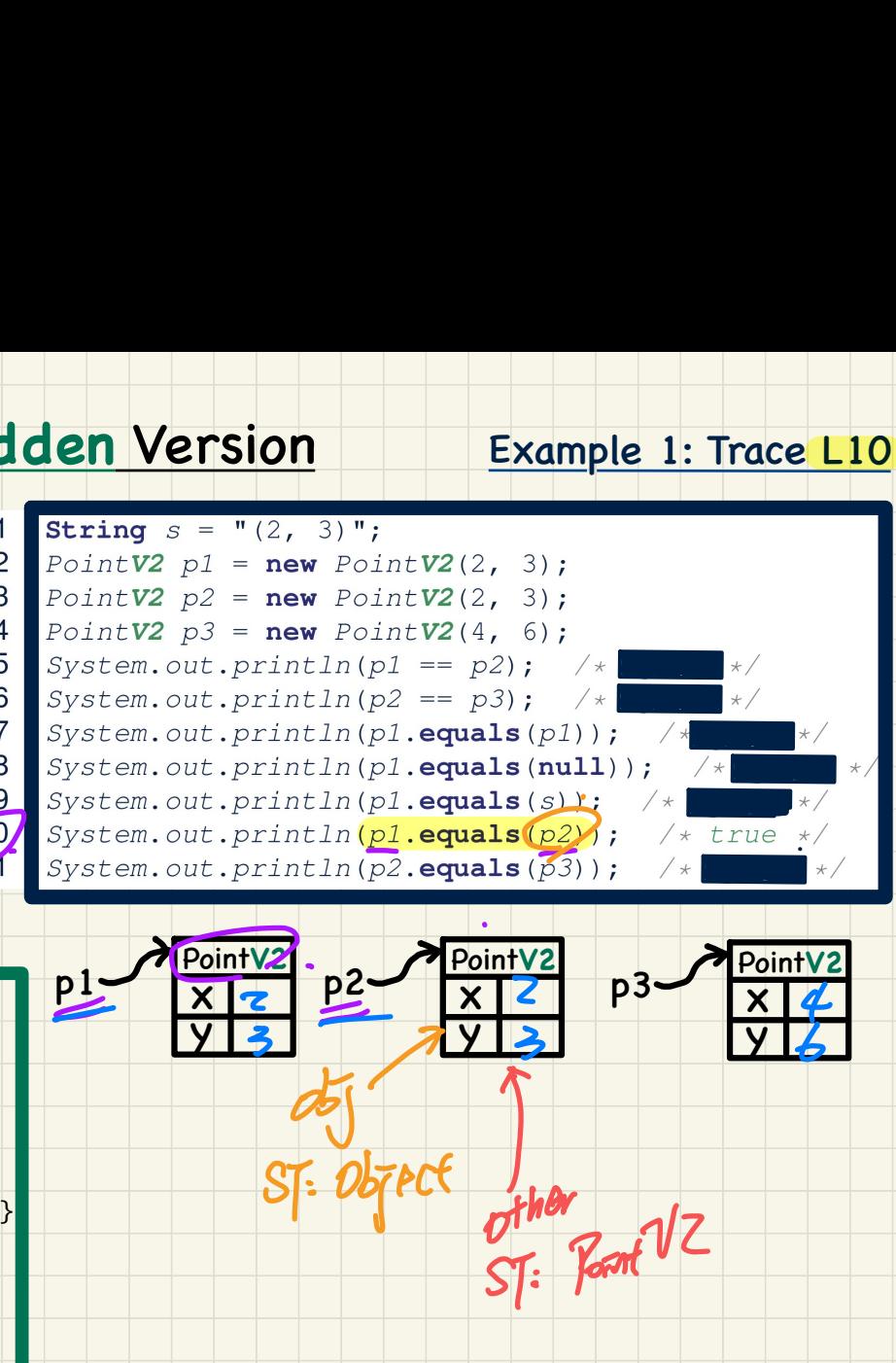

#### Example 1: Trace L11

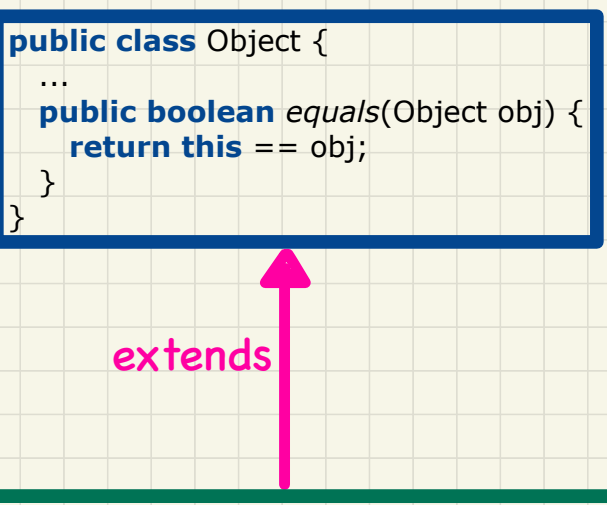

**public class** Point**V2** { **private int** x;  **private int** y; **public** Point**V2** (**int** x, **int** y) { ... } **public boolean** *equals*(Object obj) { **if**(**this** == obj) { **return true**; }  $if(obj == null) { return false; }$  **if**(**this**.*getClass*() != obj.*getClass*()) { **return false** } Point other = (Point V2) obj; **return this**. $x ==$  other. $x =$  $88$  this  $y ==$  other.y; } ⑦

}

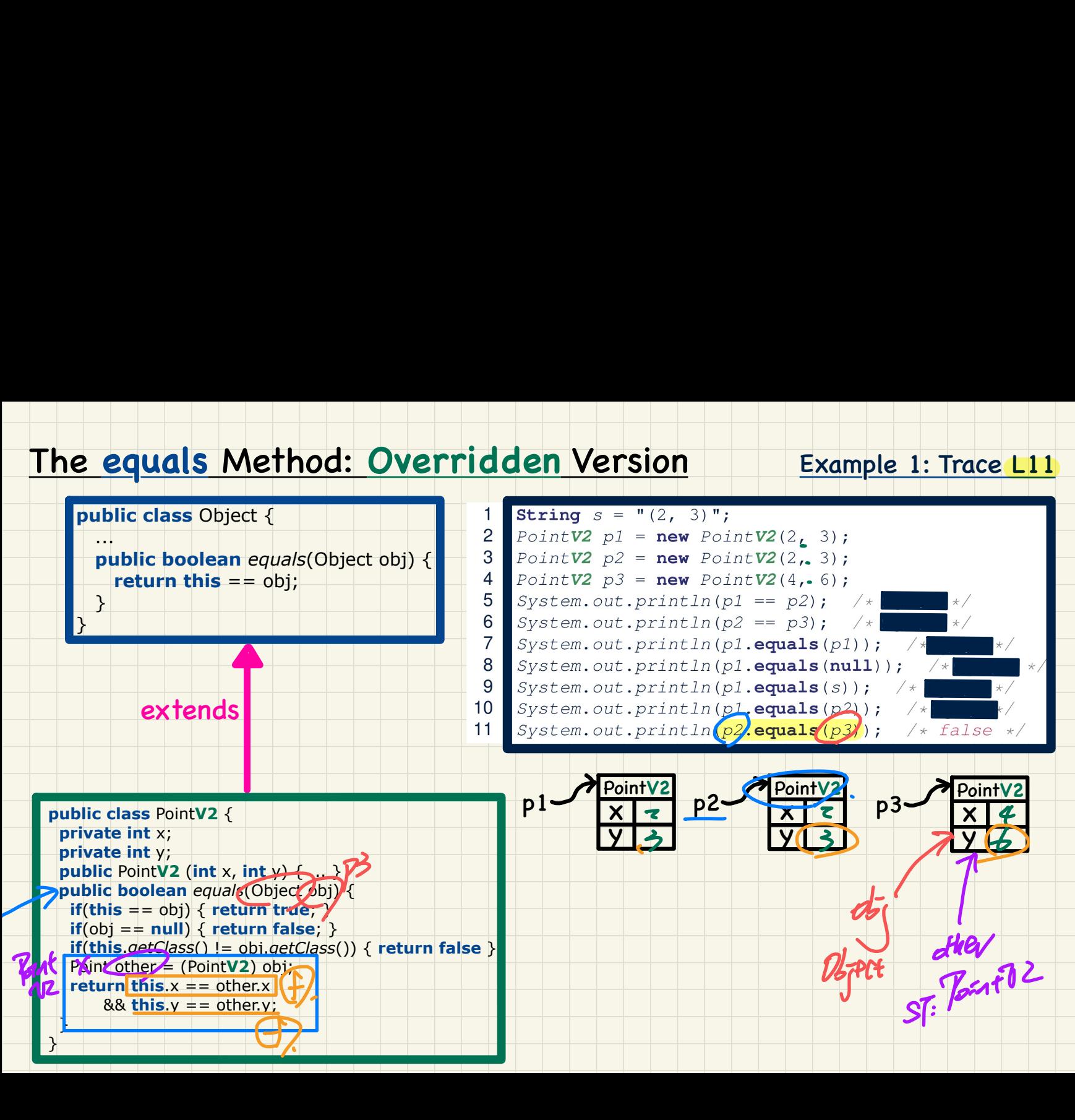

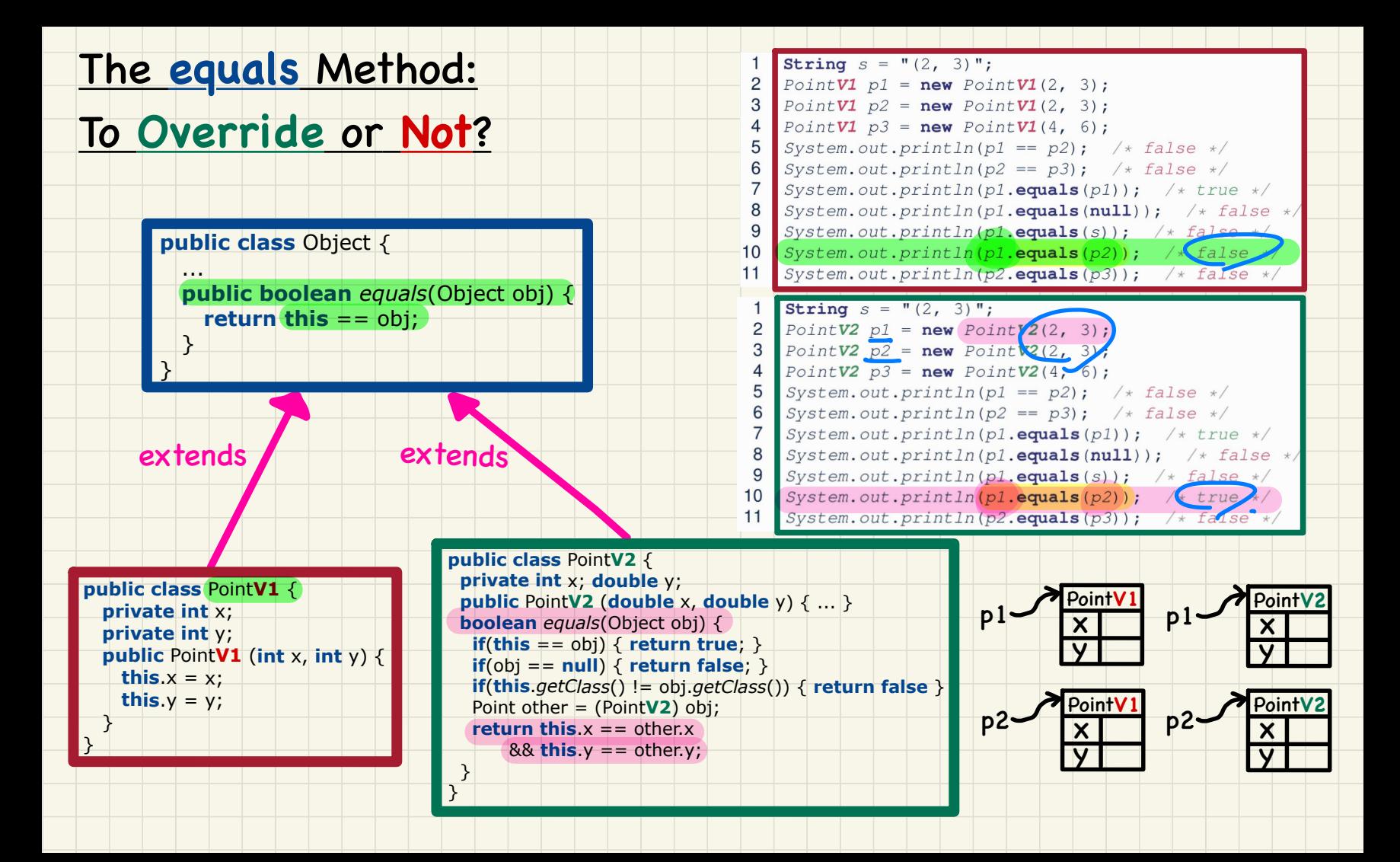

## x y  $p1$   $\sqrt{\frac{PointV2}{X} \frac{p}{2}}$   $p2$   $\sqrt{\frac{p_0}{X}}$ y  $p2$   $\frac{PointV2}{X}$   $p3$   $\frac{p0}{X}$ y p3 PointV2 (**A**) Two objects are **reference**-equal. (**B**) Two objects are **contents**-equal. - If (**A**) is true, then (**B**) is true.  $\chi$ If (**B**) is, true, then (**A**) is true. Example 2 **public class** Object { **public boolean** *equals*(Object obj) { **return this** == obj; **1 den Version**<br>
Pointv2 p1 = new Pointv2(3, 4);<br>
Pointv2 p2 = new Pointv2(3, 4);<br>
Pointv2 p3 = new Pointv2(4, 5);<br>
System.out.println(p1 = p2);<br>
System.out.println(p1 = p2);<br>
System.out.println(p1 = p2);<br>
System.out.prin PointV2  $p1$  = new PointV2(3, 4);<br>PointV2  $p2$  = new PointV2( $\frac{3}{3}$ , 4);<br>PointV2  $p3$  = new PointV2(4, 5); **Example 2**<br>  $\frac{1}{2}$   $\frac{PointV2 \ p1 = new PointV2(\frac{3}{2}, 4)}{2}$ <br>  $\frac{PointV2 \ p2 = new PointV2(\frac{3}{2}, 4)}{3}$ <br>  $\frac{PointV2 \ p3 = new PointV2(\frac{3}{2}, 4)}{3}$ <br>  $\frac{System.out.println(p1 == p1)}{4}$ <br>  $\frac{System.out.println(p1 == p2)}{6}$ <br>  $\frac{System.out.println(p1 == p2)}{6}$ <br>  $\frac{System.out.println(p2 == p3)}{6}$ <br>  $\frac{System.out.println(p2 == p3)}{6}$ <br>  $\frac{System.out.println(p2 ==$ 3 PointV2  $p3 = new Po\nSystem.out.println\nSystem.out.println\nSystem.out.println\nSystem.out.println\nSystem.out.println\nSystem.out.println\nSystem.out.println\nPointV2\nX 2\nY 4\n7\nPointV2\nX 2\nY 4\n1\n(A) Two objects\n(B) Two objects\nQ$ holds  $\dot{\overline{\Omega}}$

does not hold

**public class** Point**V2** { **private int** x;  **private int** y; **public** Point**V2** (**int** x, **int** y) { ... }  **public boolean** *equals*(Object obj) { **if**(**this**  $=$   $\in$   $\infty$ **)** { **return true**; } **if**(obj == **null**) { **return false**; } **if**(**this**.*getClass*() != obj.*getClass*()) { **return false** } Point other = (Point**V2**) obj; **return this**.x == other.x  $88$  this  $y ==$  other.y; }

**•**<br>|

extends

. . . . .

 } }

#### assertSame vs. assertEquals

#### $assertSame(\exp{1}, \exp{2})$

• Passes if  $exp1$  and  $exp2$  are references to the same object  $\approx$  assertTrue( $\exp 1 == \exp 2$ )  $\approx$  assertFalse( $\exp 1$ !=  $\exp 2$ )

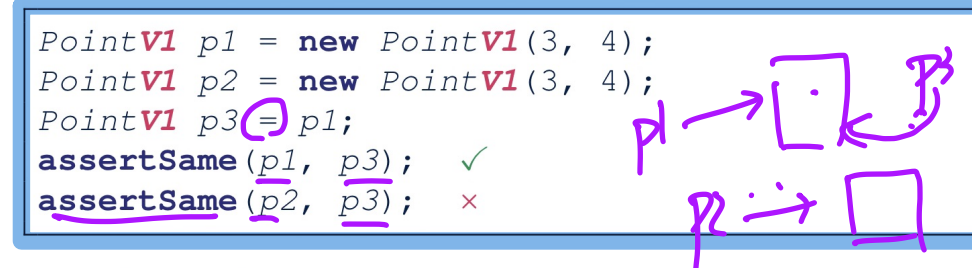

#### $assertEquals( $exp1, exp2)$$

 $\circ$   $\approx$  exp1 = exp2 if exp1 and exp2 are **primitive** type

int  $i = 10$ ;  $int j = 20;$ assertEquals $(i, j);$   $\times$ 

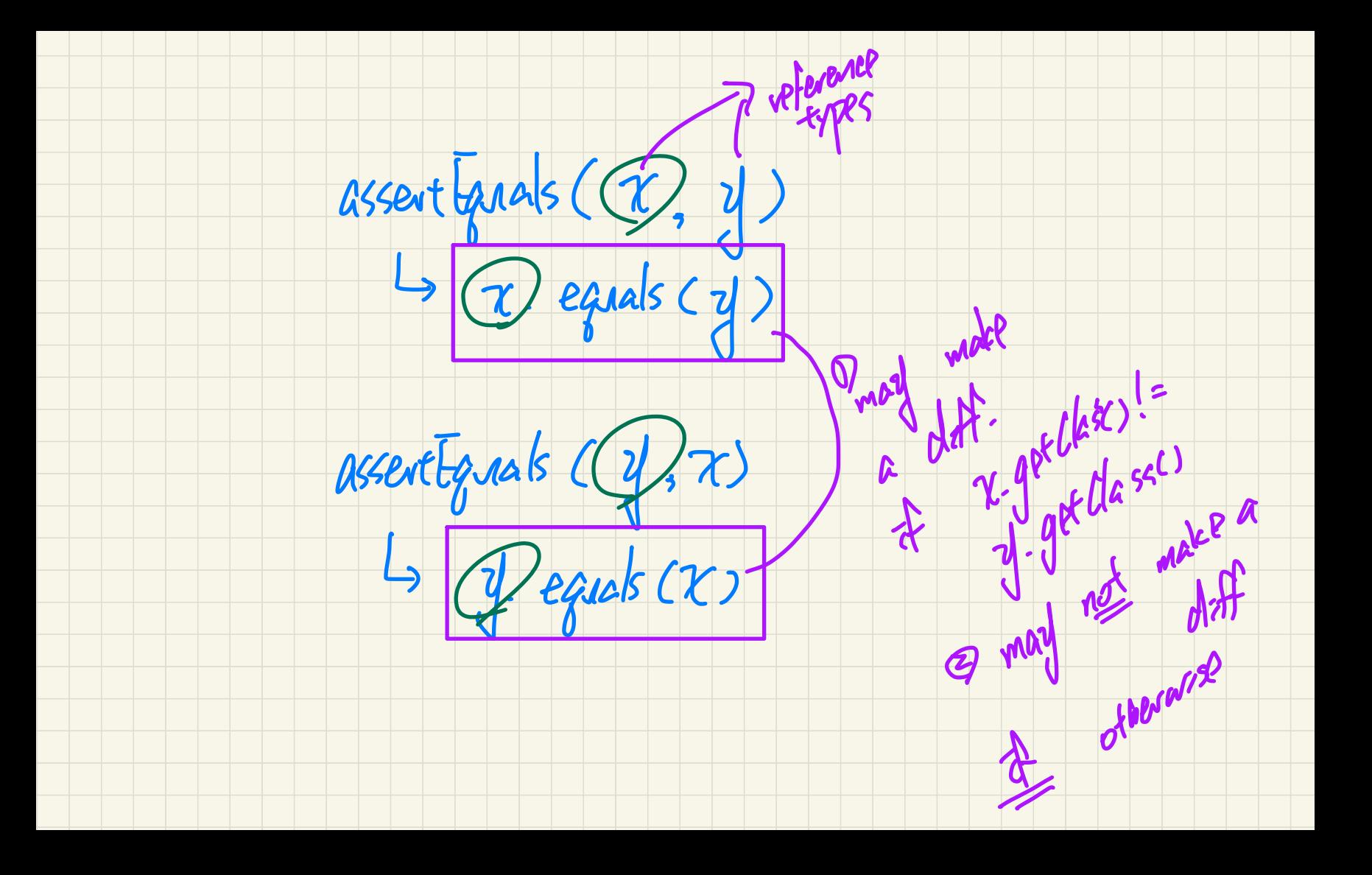

#### assertEquals: Reference Comparison or Not

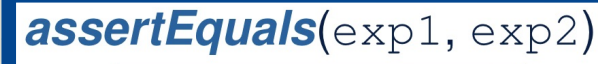

 $\circ$   $\approx$  exp1.equals(exp2) if exp1 and exp2 are reference type

**Case 1:** If equals is **not** explicitly overridden in  $exp1$ 's declared type  $\approx$  assertSame( $\exp 1, \exp 2$ )

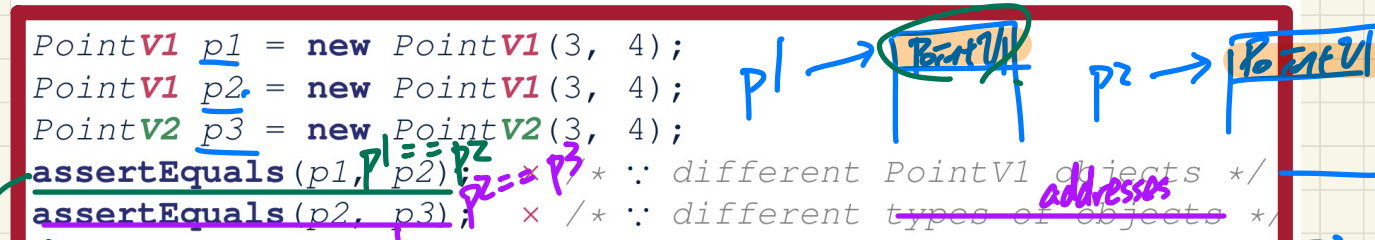

Case 2: If equals is explicitly overridden in expl's declared type  $\approx$  expl.equals (exp2)

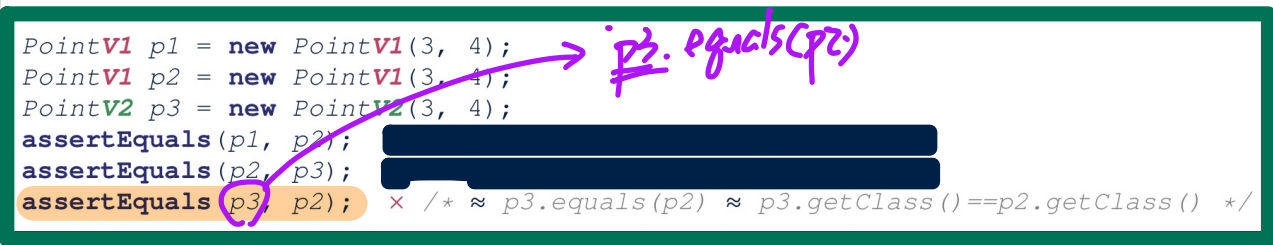

 $\sqrt{6}atU|_{pl} = \frac{1}{100} \sqrt{6}atU(-\cdot \cdot \cdot);$ Point Ul  $p2 = nav$  Point  $V_1(\cdots)$ 

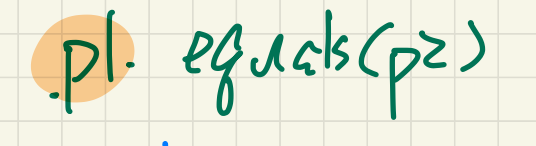

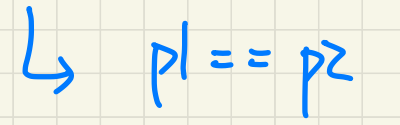

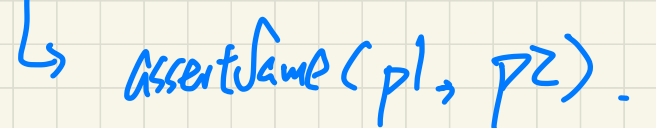

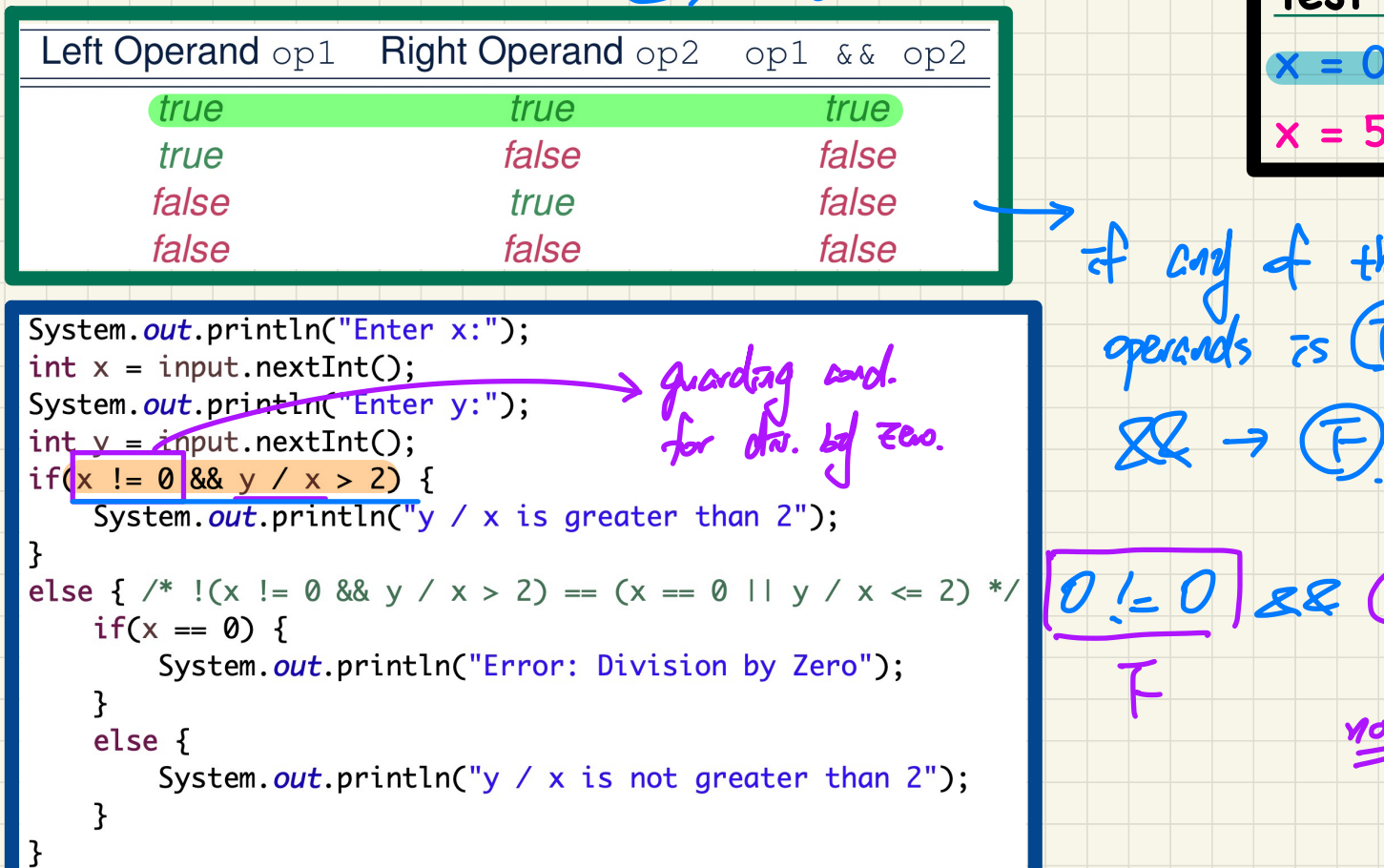

![](_page_14_Figure_2.jpeg)

```
fM-SEVG/LLGTP
System.out.println("Enter x:");
int x = input.nextInt();
System.out.println("Enter y:");
int y = input.nextInt();System.out.println("y / x is greater than 2");
ł
else { /* !(x != 0 && y / x > 2) == (x == 0 || y / x <= 2) */
   if(x == 0) {
       System.out.println("Error: Division by Zero");
   ł
   else \{System.out.println("y / x is not greater than 2");
    ł
ł
```
# Short-Circuit Evaluation: 1) disjuint for

![](_page_16_Picture_20.jpeg)

![](_page_16_Figure_2.jpeg)

 $Et.$ 

### Short-Circuit Evaluation: Common Errors **Test Inputs:**

 $x = 0, y = 10$ 

Short-Circuit Evaluation is not exploited: crash when  $x = 0$ 

![](_page_17_Figure_3.jpeg)

Short-Circuit Evaluation is not exploited: crash when  $x = 0$ 

```
if (y / x \le 2 | x = 0)/* print error */
else/* do something */ }
```
![](_page_18_Figure_0.jpeg)